Bitget是一个数字资产交易平台,提供丰富多样的交易品种,包括数字货币、衍生 品和杠杆交易。作为全球一流的数字资产交易平台,Bitget致力于提供安全、公正 、高效的交易和服务。下面我们来了解一下Bitget平台的特点。

 首先,安全性是Bitget平台的首要之一。Bitget采取了多层安全防护措施,包括冷 钱包存放、高可用系统架构、防DDoS攻击的技术等,确保用户的资产安全。

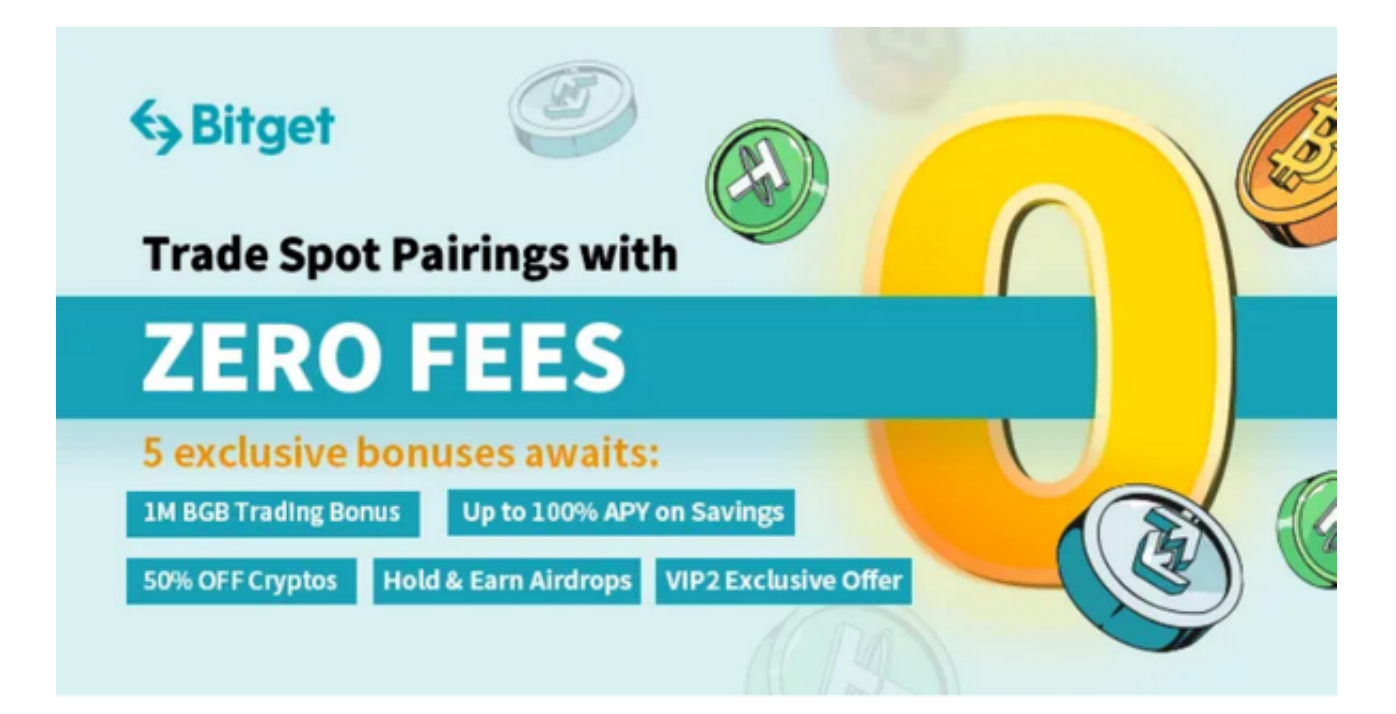

另外, Bitget平台的用户体验也非常友好。平台提供了多个语言版本, 方便各地区 用户进行操作。同时,Bitget平台还拥有全球一流的技术团队和客服团队,为用户 提供及时、周到的服务。

为了帮助更多投资者享受合约交易的乐趣,Bitget躬身于市场,充分聆听用户的需 求,决心打造能够同时满足资深投资者与小白用户的合约产品。Bitget深知用户与 市场的支持才是平台发展的核心所在。因此,Bitget创新推出了一键跟单、止盈止 损、一键反手等众多产品和服务功能,一键跟单能够让新手用户通过跟单的形式, 跟随资深交易员进行合约交易,近距离领略专业的合约策略,通过实战掌握合约交 易。止盈止损能够让投资者从24小时紧张的盯盘中解放,无需担心一时疏忽造成的 爆仓损失,大幅降低了合约交易的门槛。

下面是Bitget交易所的详细操作教程

打开Bitget的官方网站,如尚未拥有帐号,可注册一个新帐号,单击下载图标,用 手机扫描出现的二维码,建议用浏览器进行扫码,微信扫码可能会出现网页停止访

## **智行理财网** Bitget交易APP在线下载 BG交易所下载链接

问的情况,请点击本地下载,再按提示进行下载安装即可。

 登录Bitget交易所,进入交易区,选择您想要交易的币种;在买入和卖出区域,输 入您想要交易的数量和价格;点击"买入"或"卖出",提交您的订单;订单提交 后,您可以在"当前委托"里查看您的委托情况;买入成功后,您可以在"财务资 产"里查看您账户中的余额;

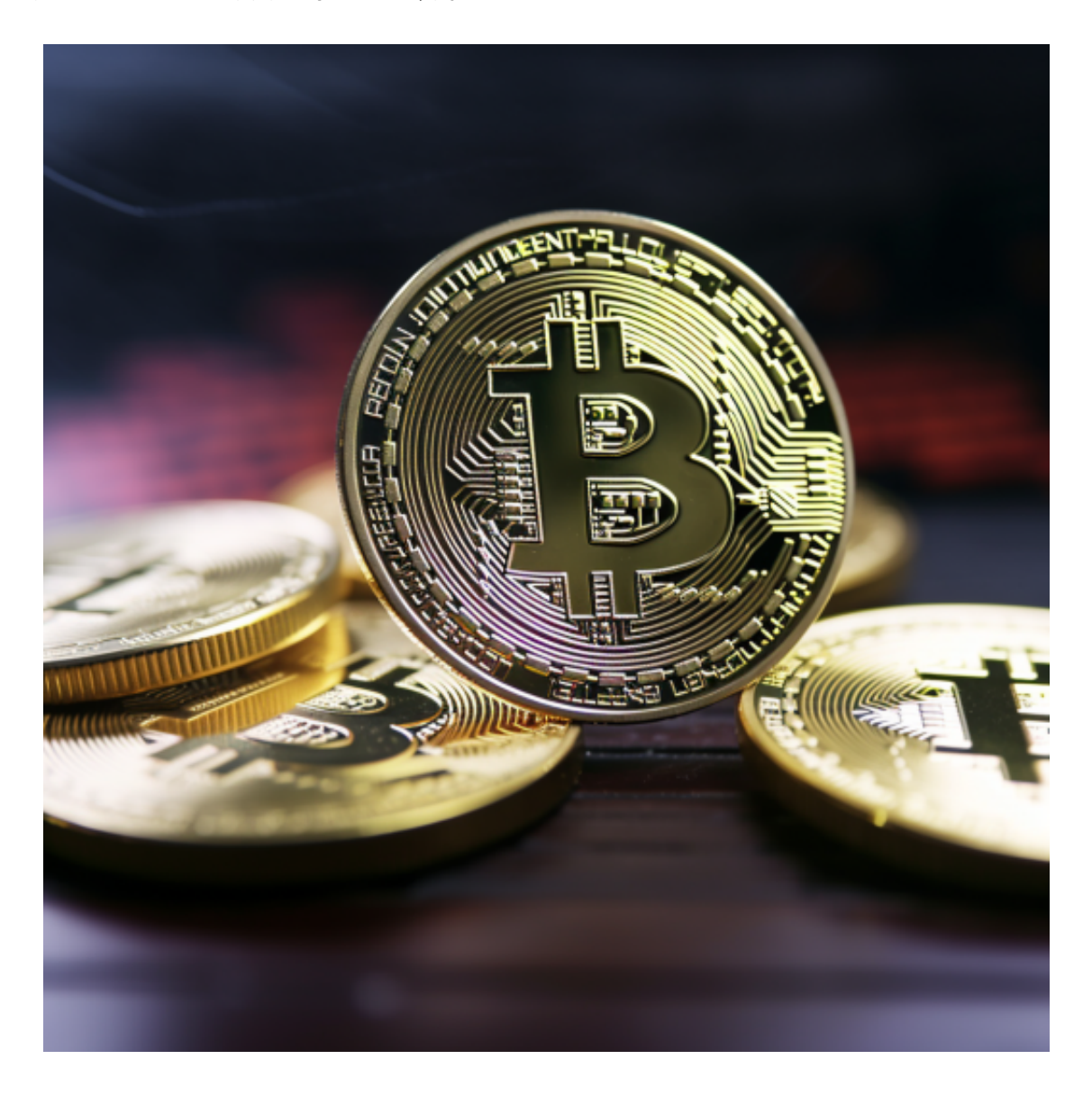

 点击"财务资产",可以查看您的资产余额;在"财务资产"里,您可以查看所 ……<br>持有货币的市场价格;点击"币币交易",可以查看您的币币交易历史记录;点击 "资产转出",可以将买入的货币转出到其他地址;